# **Sehr geehrter Kunde,**

Im Jahr 2012, nachdem ich meine ersten Repaints gemacht hatte und schließlich im Jahr 2014 mein erstes Engine-Add-on, begann ich, Informationen und Inhalte auf mersel.nl zu teilen, da ich diese Domain bereits hatte. Ich habe nicht erwartet, dass TrainworX in die Größe hineinwächst, die es jetzt ist. Im Laufe der Jahre wurden verschiedene Schritte unternommen, um TrainworX umzubenennen (PMdesign zu CreativeworX), und die Website und den Shop zu entwickeln. Die Domains trainworx.nl und trainworx.eu deuten nun alle auf mersel.nl, die okay funktioniert, aber alles andere als ideal ist.

Ich habe beschlossen, den Sprung zu wagen, um die Situation in 2 Schritten zu beheben:

- **1. Die vorhandene Website wird von einem gemeinsam genutzten Hosting auf einen dedizierten Server verschoben. Noch unter [www.mersel.nl.](http://www.mersel.nl/)**
- **2. Die Website wird in [www.trainworx.nl](http://www.trainworx.nl/)**

Der 2-stufige Prozess wird mehr Zeit in Anspruch nehmen, gibt mir aber die Möglichkeit, verschiedene Themen anzugehen, die separat zu erwarten sind.

Das Ziel ist es, diese Arbeit mit so weniger Ausfallzeiten wie möglich zu erledigen. Da diese Dinge jedoch dazu neigen, unerwartete Probleme zu verursachen, kann es zu mehr Ausfallzeiten als geplant führen.

## **Zeitplan und Auswirkungen:**

Schritt 1 soll am **20-01-20 zwischen 07.00 und 12.00** Uhr ausgeführt werden

Wenn alles wie erwartet funktioniert, werden wir Schritt 2 durchführen, der nun vorläufig für den **27. Januar** geplant ist.

### **Mögliche Auswirkungen:**

Einige der Funktionen, die während des oben genannten Prozesses vorübergehend leiden können, sind:

#### **Schwere**

- Website offline
- Webshop offline
- Probleme mit der Kundenanmeldung
- Probleme mit Downloads
- **Probleme mit der Aktivierung des Produkt Schlüssels**
- Probleme mit Zahlungsmodulen

## **Nicht schwer**

- Layoutprobleme
- Mehrere kurze Ausfallzeiten durch Wartungsarbeiten
- Externe Totlinks
- SEO- und Google-Probleme

Ich hoffe jedoch, dass die Dinge reibungslos ablaufen und bitte um Verständnis und Geduld während dieses Prozesses.

## **Vorsichtsmaßnahmen:**

Nur für den Fall, dass Sie während der Wartungszeit Zugriff auf Ihre Dateien benötigen, würde ich Ihnen raten, Folgendes zu tun:

- 1. Stellen Sie sicher, dass Sie alle Ihre Add-Ons heruntergeladen und auf Ihrem PC gespeichert haben
- 2. Kopieren und Speichern aller Serienschlüssel

Wir kopieren alle Ihre Informationen an den neuen Standort, so dass es kein Problem nach dem Umzug geben sollte.

Alles Gute

Paul Mersel **TrainworX** E-Mail: [info@trainworx.nl](mailto:info@trainworx.nl) Webseite[: www.trainworx.eu](http://www.trainworx.eu/)

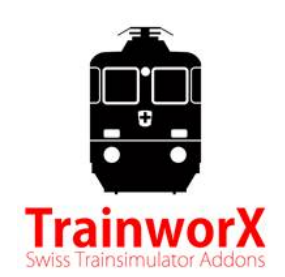